1 (vi) com. **Multiple Choice Questions (MCQs) CLASS: VI SUBJECT: COMPUTER**

## **Chapter – 1**

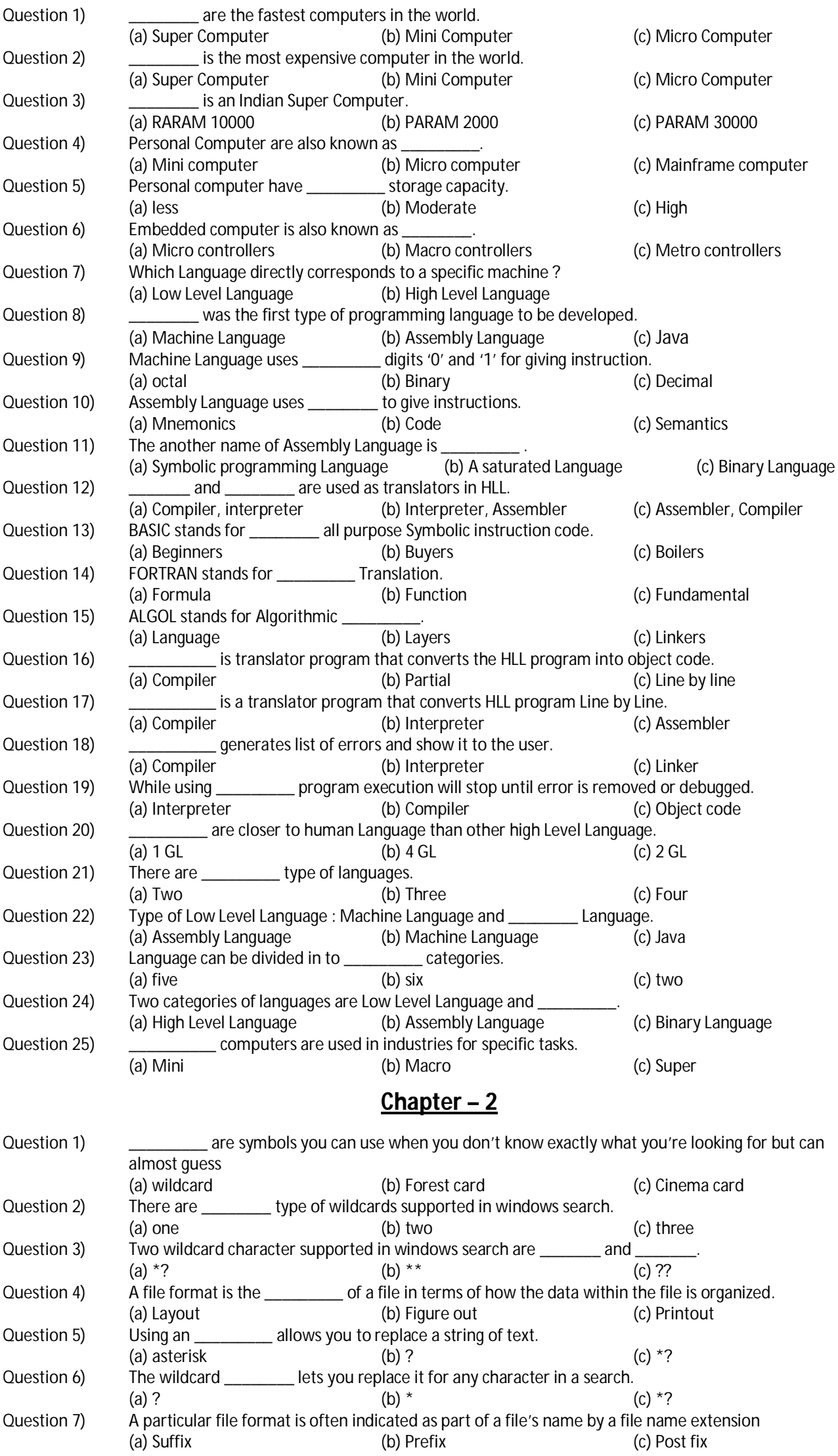

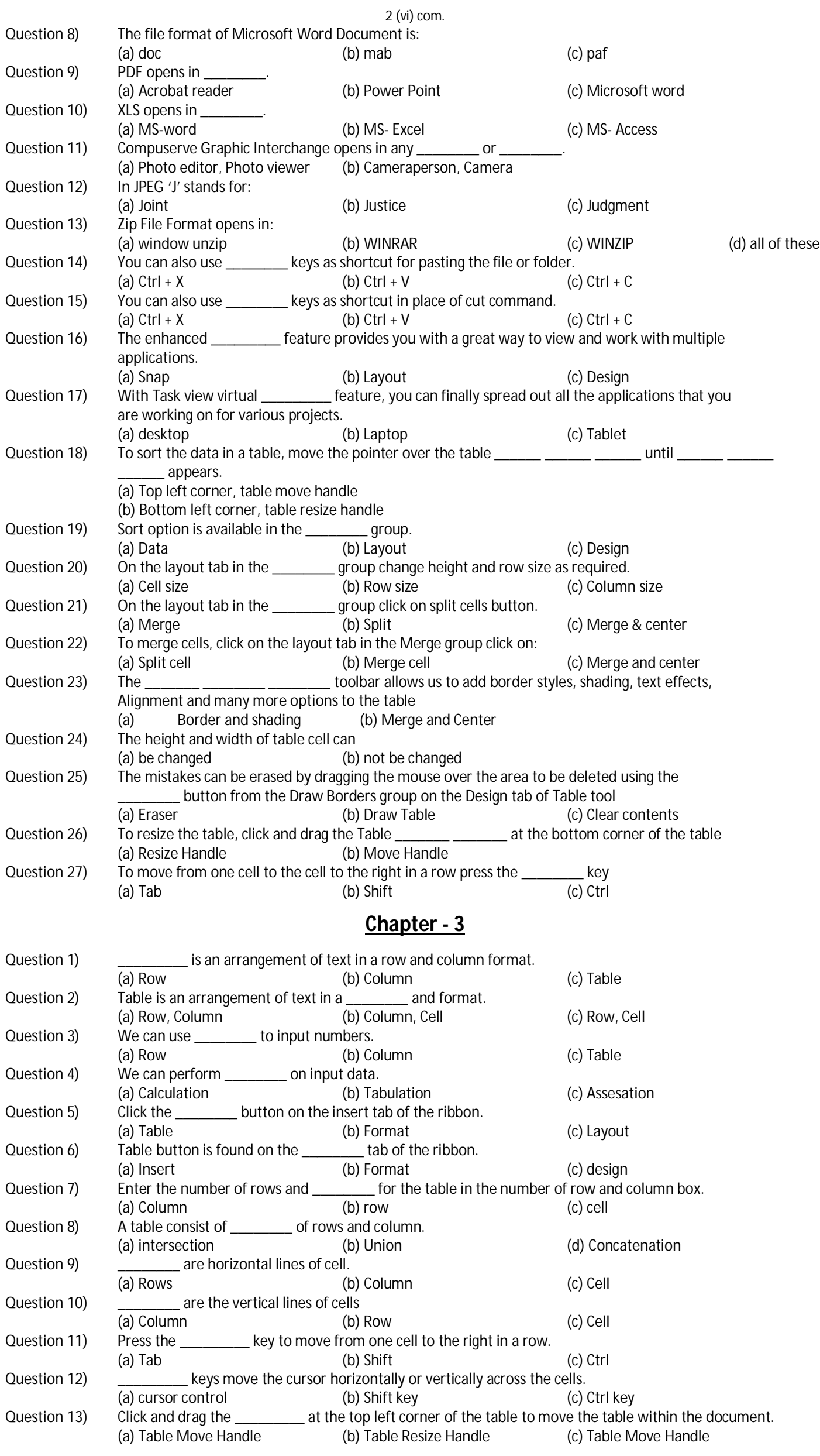

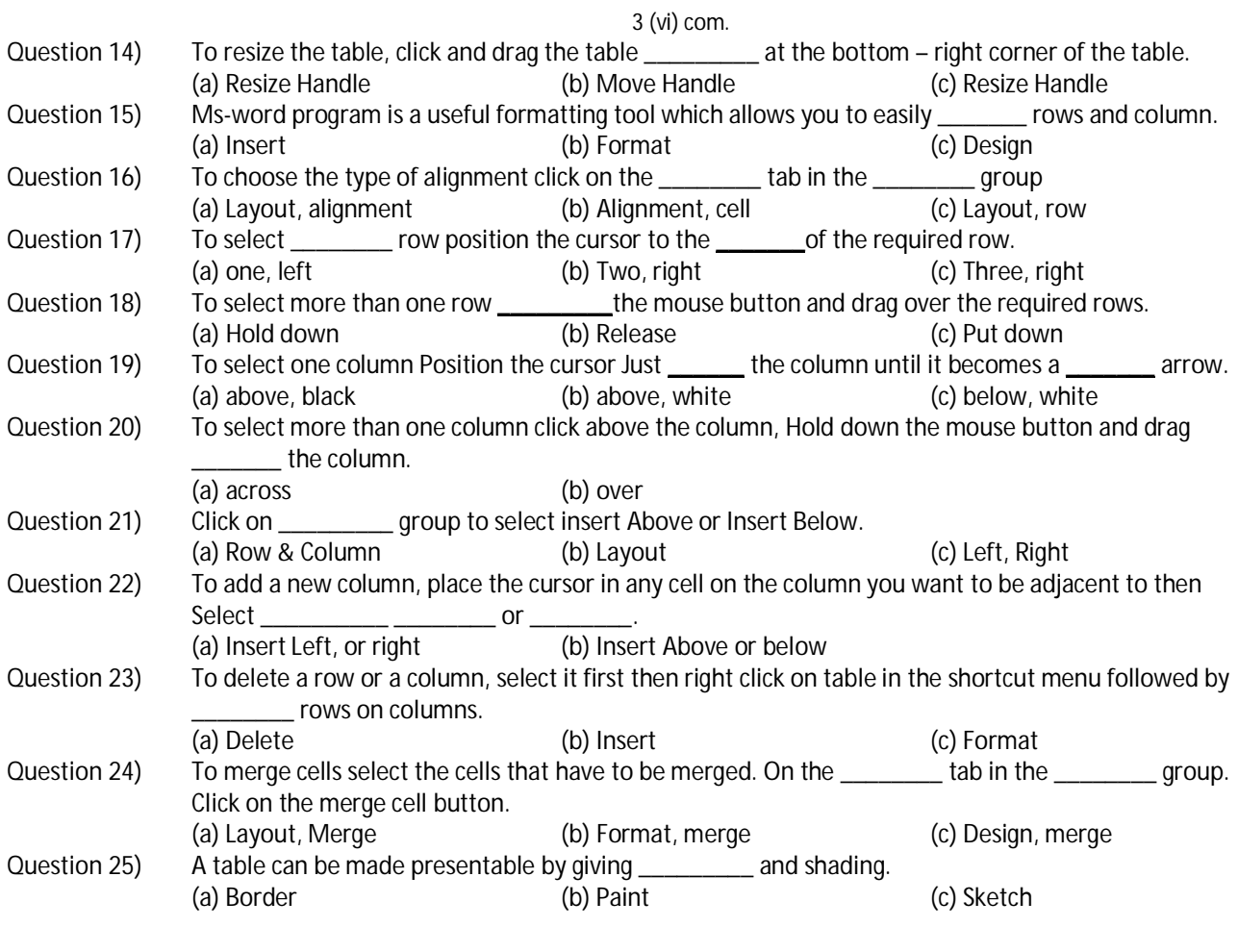